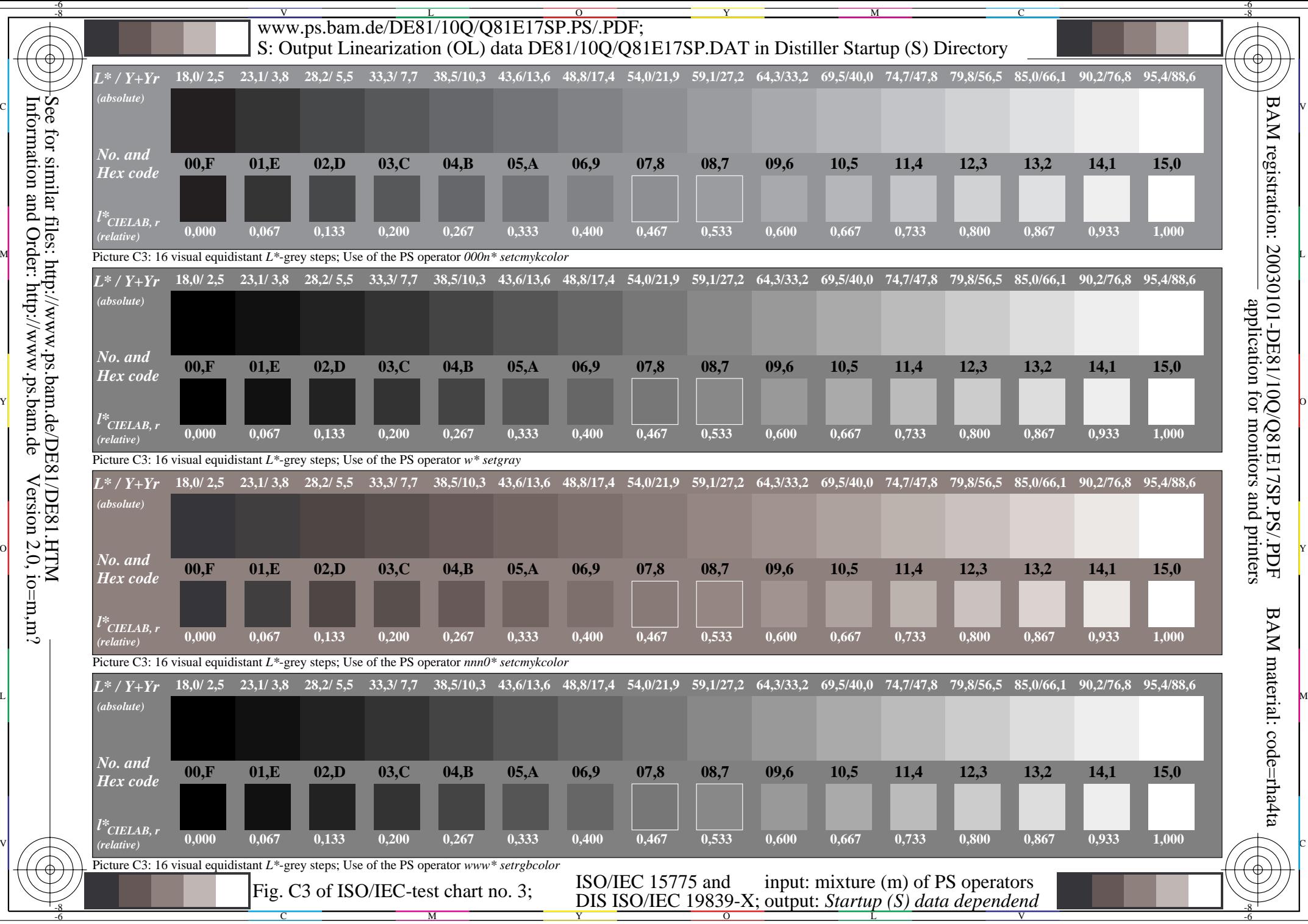

-6

Information and Order: http://www.ps.bam.deVersion  $2.0$ , io=m,m? See for similar files: http://www.ps.bam.de/DE81/DE81.HTM